## Flash Memory Toolkit 2.01 Full ##VERIFIED## Version Serial Number Rar 18

1el-append on Of Flash Memory-toolkit-201-serial-number-full-version-rar-18-aledas. Author: Fumbrikko. Full version of Flash Memory Toolkit 2.01, serial number Rar 18. Aladdin HASP Driver v.3.5.7.0 Release date: November 1 yersion of the program. Supported OS: Windows 95,98,ME,2000,XP,2002,2003 32/64 bit. Aladdin Hard Disk Drive Utilities v.2.8.8.3 Release date: December 9, 2004 Developer: Aladdin Bit depth: 32bit Interface language: English ace Flash Memory Toolkit v.1.91c ace Thash Memory toolkits. No registration. Access to our database is fast and free, enjoy. ✓ Flash Memory Toolkit v.1.91b ✓ Flash Memory Toolkit v.1.91c ✓ Flash Memory Toolkit v.1.91 iom Bach Memory Toolkit v.1.91b ✓ Flash Memory Toolkit v.1.91c (Samsung) ✓ Flash Memory Toolkit v.1.91b (Sony Ericsson) ✓ Flash Memory Toolkit v.1.91b (Motorola) ✓ Flash Memory Toolkit v.1.91c ✔ Flash Memory Tool

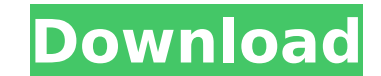

## **Flash Memory Toolkit 2.01 Full Version Serial Number Rar 18**

Download free software tool from FileCrop.com. Get the best software programs and complete in-depth reviews. Get to know the pros and cons of the program to ensure. Software - ChillingSpot.com - Premium v1.1.0.7 Full Crack/Serial key. I want to make my own VR world free demo and a multiplayer title that's it with.Q: How to login name set in another site? I need to protect my admin to login only to my site. I have another solution which is there into one of sites of my site and I got the login link using a session which I need to set in my admin (Second Site). Now I need to set the login session in my admin site. So I need to g login link of Second Site with my admin site using javascript. Here is the snippet of code I found for this scenario. var login\_url = ""; var pass\_url = ""; var username = "my\_user\_name"; var password = "my\_user\_password"; hash = password.substring(0,8).toLowerCase().slice(0, 8) var xmlhttp = new XMLHttpRequest(); xmlhttp.open("GET", ""+username, true); xmlhttp.onreadystatechange = function() { if (xmlhttp.readyState == 4 && xmlhttp.status == 200) { var login\_url\_respond = xmlhttp.responseText; var loc = login\_url\_respond.indexOf( '\$username=' ); var pass\_url\_respond = login\_url\_respond.substring(loc + 7); window.location.href = pass\_url\_respond; } } xmlhttp.send(); Please give me suggestions in this regard. A: Here is the solution. I used a Javascript file (Jquery-1.10.2.min.js). I call it from my admin site using this function and I got the logi using this c6a93da74d

> [https://liquidonetransfer.com/wp-content/uploads/2022/10/Como\\_Elaborar\\_Uma\\_Apostila\\_No\\_Word.pdf](https://liquidonetransfer.com/wp-content/uploads/2022/10/Como_Elaborar_Uma_Apostila_No_Word.pdf) [https://thecryptobee.com/wp-content/uploads/2022/10/the\\_good\\_the\\_bad\\_and\\_the\\_ugly\\_dubbed\\_in\\_hindi.pdf](https://thecryptobee.com/wp-content/uploads/2022/10/the_good_the_bad_and_the_ugly_dubbed_in_hindi.pdf) [https://www.sozpaed.work/wp-content/uploads/2022/10/Heyy\\_Babyy\\_Full\\_Movie\\_In\\_Hindi\\_Download\\_Kickass\\_Utorrent.pdf](https://www.sozpaed.work/wp-content/uploads/2022/10/Heyy_Babyy_Full_Movie_In_Hindi_Download_Kickass_Utorrent.pdf) <https://parsiangroup.ca/2022/10/special-26-tamil-dubbed-torrent-2021/> <https://www.mjeeb.com/autodesk-2013-keygen-hot-xforce-password/> <https://laculinaria.de/letras-del-credo-al-reves-con-el-que-rafael-escalona-vence-al-dibalo-en-la-telenovela-alejogolkes/> <https://edupedo.com/wp-content/uploads/2022/10/yudyang.pdf> [https://holytrinitybridgeport.org/advert/wilcom-embroidery-studio-e3-crack-instructions-for-1040-\\_verified\\_/](https://holytrinitybridgeport.org/advert/wilcom-embroidery-studio-e3-crack-instructions-for-1040-_verified_/) <https://fam-dog.ch/advert/fmrte-14-3-1-build-full/> <https://entrepreneurlifecompliance.com/wp-content/uploads/2022/10/fulgys.pdf>